Corel Droaw 80

- 13 ISBN 9787111067221
- 10 ISBN 7111067223

出版时间:1999-04

页数:363

版权说明:本站所提供下载的PDF图书仅提供预览和简介以及在线试读,请支持正版图书。

#### www.tushu000.com

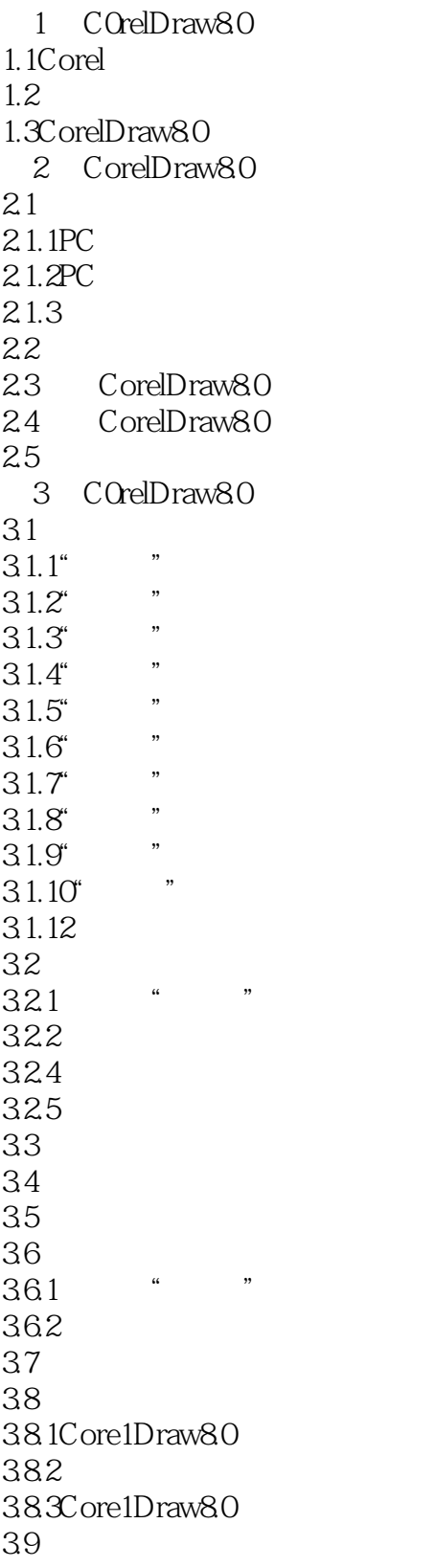

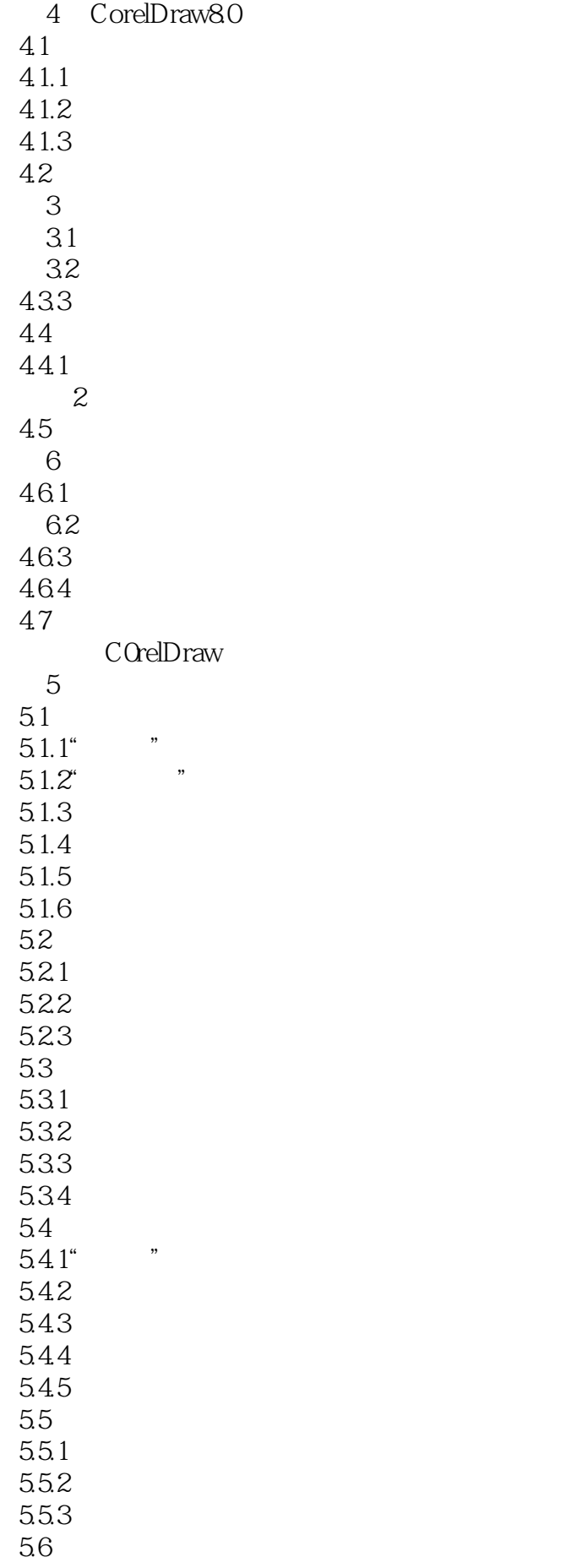

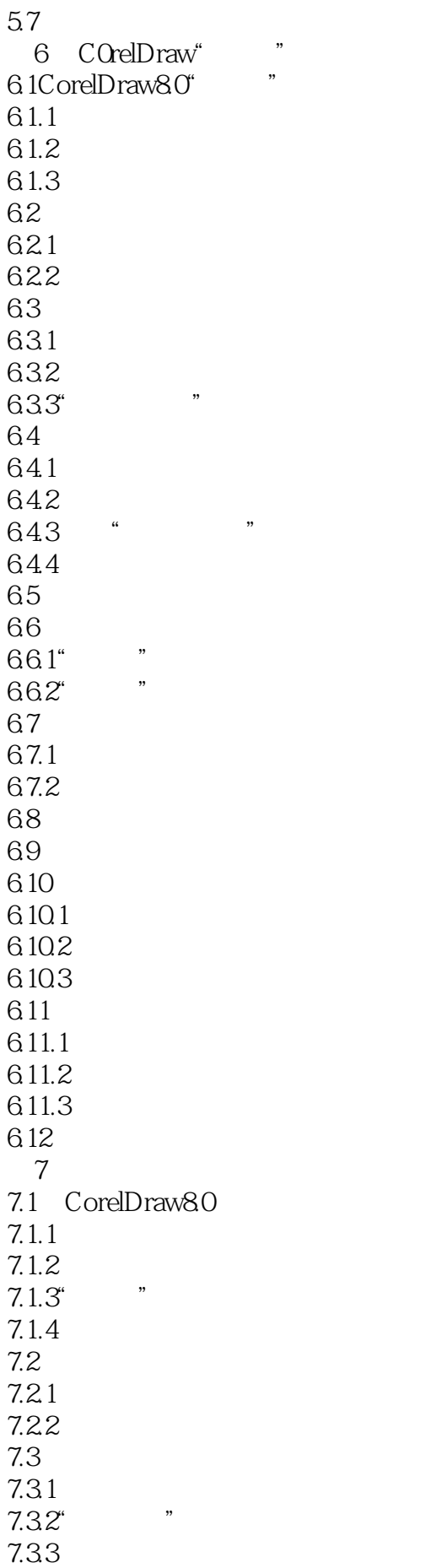

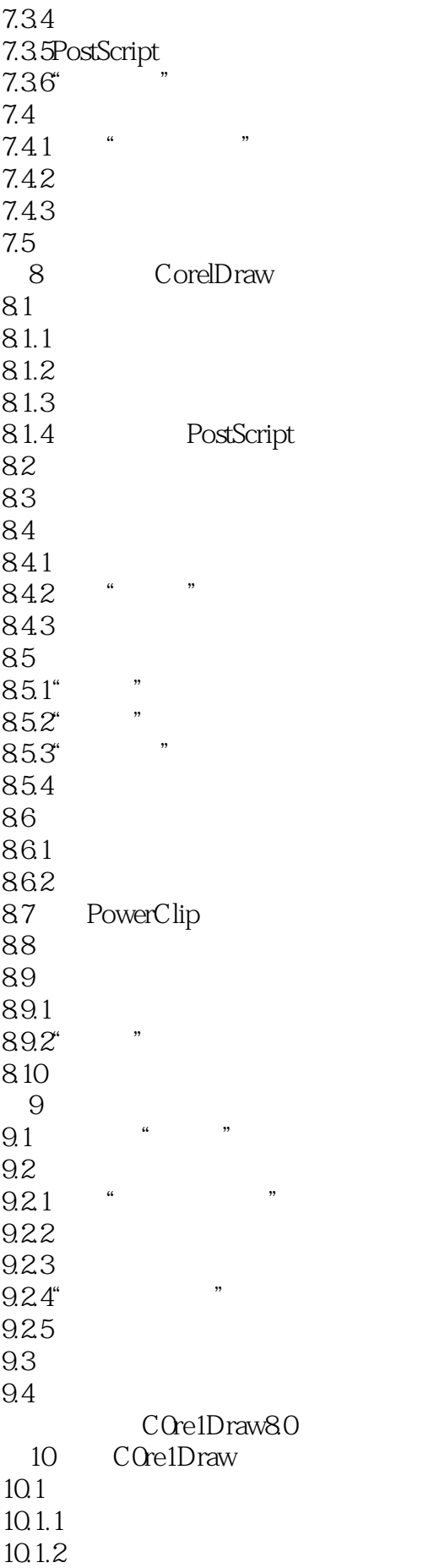

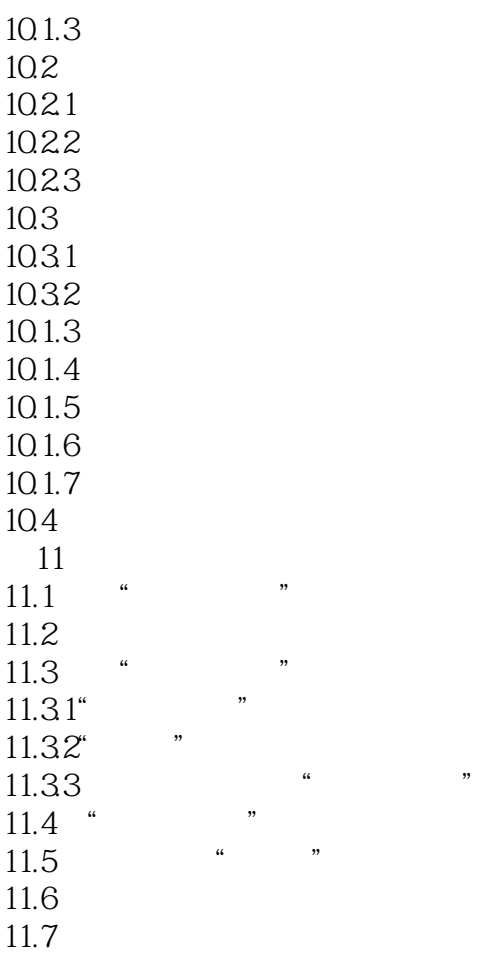

本站所提供下载的PDF图书仅提供预览和简介,请支持正版图书。

:www.tushu000.com